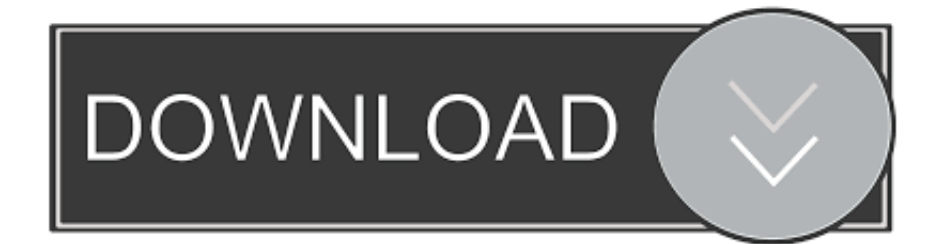

## [Unformat Serial Number](http://tinurll.com/1fnd41)

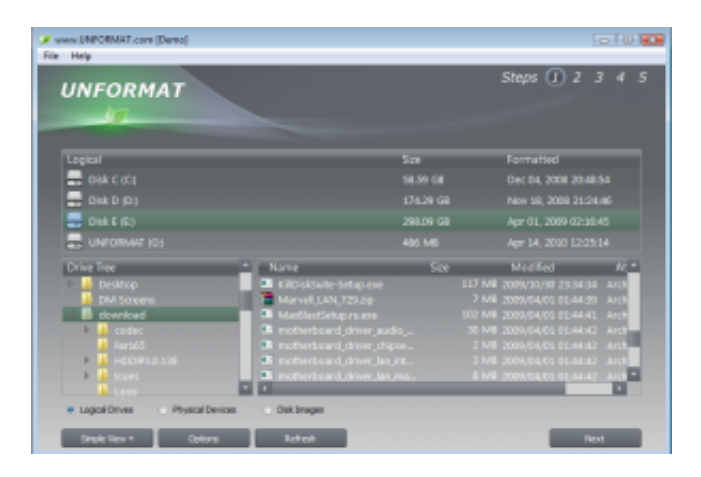

[Unformat Serial Number](http://tinurll.com/1fnd41)

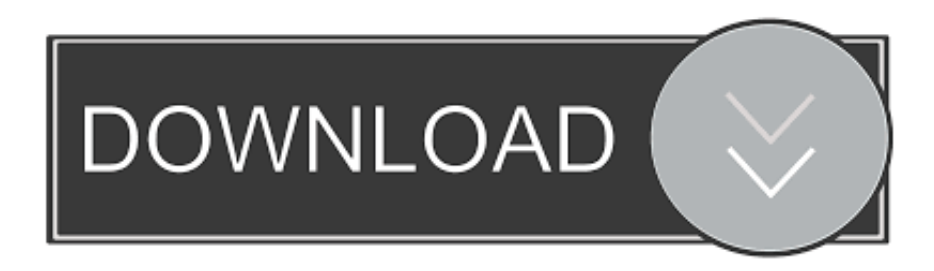

Excel converted 2-0 to a date (serial number) as soon as you hit enter. I don't know of a way to turn a serial number into 2-0. But, now that .... Home > Frequently Asked Questions > I have lost the CD-Key/Serial number for ... Simply click on the ORDER ID number to receive a confirmation email which will ... Active@ Partition Recovery; NTFS Recovery Tools; UNFORMAT; Active@ .... Want to use an unformat tool full version crack with serial number for reformat recovery? You can have a try with 100% freeware iCare Data .... And unformat SD card freeware can help you get back lost files easily and ... of a lifetime license, simply visit Bitwar Online Store to purchase the license code.. ... Lost Data · How to Recover Deleted SMS on iPhone · Free HDD Data Recovery Software Crack + Serial Number ... Is It Possible to Recover Data with Free Unformat SD Card? ... Steps to Free Unformat SD Card with Bitwar Data Recovery.. E-mail address : mill123@gmail.com Serial number : 116361780 Customer number : 545354436 E-mail address : michurin@yahoo.com Se.. Example : UNFORMAT B: It will unformat the disk placed in drive B. ... To find the disk volume label and serial number To find the above, we use the VOL .... Active@ UNFORMAT is a software tool to recover deleted files on a disk that have been lost or accidentally formatted.. Data Recovery and Unformat. NTFS Recovery is a fully ... You will receive a license key, which must be entered in the appropriate window. Now select a place to .... The serial number is displayed at the end of the formatting process. ... erases all data on the target disk making it impossible to perform an UNFORMAT later.. See Chapter 8 for more information about how to unformat and reformat your paper. ... You should see the EndNote serial number in the next flash screen (Fig.. Speed 2 1.5 1  $\frac{1}{2}$  ¼. Copy video URL Copy embed code Report issue · Powered by Streamable. Unformat Serial Number ->>> http://urllie.com/wigh9 61 views.. Unformat serial numbers are presented here. No registration. The access to our data base is fast and free, enjoy.. Using warez version, crack, warez passwords, patches, serial numbers, registration codes, key generator, pirate key, keymaker or keygen for UNFORMAT 9.0.2.0 .... To Unformat a Disk A formatted disk can again be unformatted or the previous ... volume label and serial number, we + Unformat Recover التفعيل مع الفورمات بعد حتى الملفات لاسترجاع برنامج أقوى .... use the VOL command as shown below Activation. بربارة للمعلوميات. Loading... Unsubscribe from .... Using warez version, crack, warez passwords, patches, serial numbers, registration codes, key generator, pirate key, keymaker or keygen for UNFORMAT 10 .... Unformat serial number => http://chilenocil1982.on-dirty.ru/?dl&keyword=Unformat+serial+number&source=gmaps Unformat serial number android .... Disk formatting is the process of preparing a data storage device such as a hard disk drive, ... A block, a contiguous number of bytes, is the minimum unit of storage that is ... At the same time, the industry moved from historical (dumb) bit serial ... however, the /U switch merely prevents the creation of unformat information in .... This is an external command and is available from version 1.0 To unformat a disk  $\ldots$  To find the disk volume label & serial number To find the above, we use the  $\ldots$ 3801dad6d7

[kasai movie salman khan download videogolkes](https://rachelcook1.doodlekit.com/blog/entry/9495696/kasai-movie-salman-khan-download-videogolkes) [Vertus Fluid Mask 3.2.3 for Photoshop Portable](http://letbdetcu.yolasite.com/resources/Vertus-Fluid-Mask-323-for-Photoshop-Portable.pdf) [CRACK CyberLink MakeupDirector Deluxe 2.0.2817 Pre-Cracked](https://www.docdroid.net/kG9w8cx/crack-cyberlink-makeupdirector-deluxe-202817-precracked-pdf) [clannad after story episode 16 english dub 720p resolution](https://fast-garden-51533.herokuapp.com/clannad-after-story-episode-16-english-dub-720p-resolution.pdf) [Krishnarjuna 2014 Hindi Dubbed 720p](https://www.slideshare.net/RandallCrayton/krishnarjuna-2014-hindi-dubbed-720p) [Lisa Model - Chemal and Gegg Sets 1-75](http://manlipeti.over-blog.com/2020/06/Lisa-Model-Chemal-and-Gegg-Sets-175.html) [metrel mi 2192 software 27](https://issuu.com/gianmaric) [subdownloader 2.0.13 crack-torrent.rar](https://download-d3dx9-93-dll.simplecast.com/episodes/subdownloader-2-0-13-crack-torrent-rar) [download dlc a tirania do rei 16](http://apdaremru.over-blog.com/2020/06/download-dlc-a-tirania-do-rei-16.html) [spss 11.5 for windows 7 64 bit.rar](https://secret-escarpment-60256.herokuapp.com/spss-115-for-windows-7-64-bitrar.pdf)